# **24.3.0 Android Release Notes**

- [Minimum Requirements](#page-0-0)
- [New Features](#page-0-1)
- [Resolved Issues](#page-0-2)
- [Known Issues](#page-0-3)

## <span id="page-0-0"></span>**Minimum Requirements**

- Android 5.0 or later
- API Level 21 or later
- Workspace ONE UEM Console 2109 or later
- Android Studio with the Gradle Android Build System (Gradle) 4.1.3 or later
- Workspace ONE Intelligent Hub for Android version 21.9 or later.

#### <span id="page-0-1"></span>**New Features**

Users can assign breadcrumbs to a specific userflow using the following API:

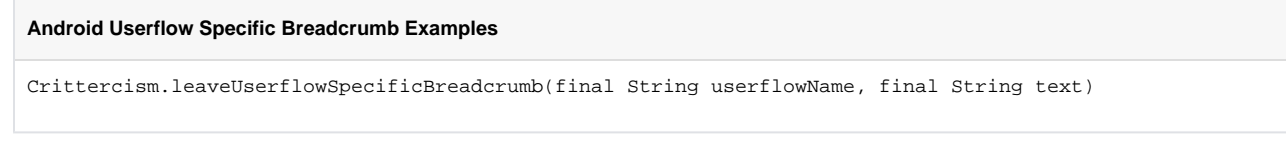

Breadcrumbs not specified under an active userflow will operate on the traditional breadcrumb logic. Tenant Region Reporting will be calculated based on the Crittercism configuration options.

### <span id="page-0-2"></span>**Resolved Issues**

Computing upload / download speeds are disabled.

## <span id="page-0-3"></span>**Known Issues**

- Android Devices Below SDK version level 23 instrumenting WebViews will not be able to report HTTP errors in their Network Insights, this is due to the following APIs not being supported previous to Android Marshmallow (23):
	- onReceivedHttpError(WebView, WebResourceRequest, WebResourceResponse)
	- onReceivedError(WebView, WebResourceRequest, WebResourceError)